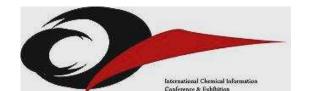

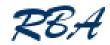

## ICIC – International Conference for Science & Business Information

# RSS, Blogs and Wikis: what information professionals need to know

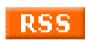

Karen Blakeman RBA Information Services, UK

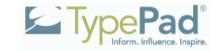

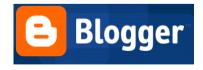

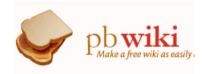

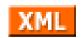

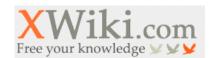

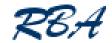

## RSS vs Blogs vs Wikis

#### RSS

- a means of **delivering** information to the user
- Blogs and wikis
  - means of publishing information
    - but just to confuse you can also incorporate interactive feedback and discussion areas
  - both are content management systems
  - can be quick and easy to use
  - can also be used as collaborative tools within organisations and outside of the organisation
  - both can automatically generate RSS feeds

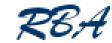

#### What is RSS?

- Stands for Really Simple Syndication, or Rich Site Summary or RDF site summary
  - depends on version
    - Rich Site Summary (RSS 0.9x)
    - RDF Site Summary (RSS 0.9 and 1.0)
    - Really Simple Syndication (RSS 2.x)
  - also Google's ATOM
  - written in XML
    - extensible markup language
  - look for the orange logos
- A means of delivery headlines and alerts

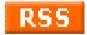

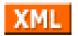

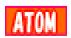

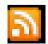

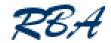

## Why isn't RSS more popular?

- Need a feed reader to read them and get the most out of the technology
- Web based readers or
- Programs on your desktop machine, laptop, Blackberry, mobile
- Will all change:
  - RSS reader incorporated into IE 7 and Outlook 2007
  - soon rolling out onto people's desktop

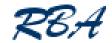

#### Who does RSS?

#### Lots of people

- Companies and organisations, for example CILIP, UKeiG
  - for delivering news of training and events, headlines and abstracts of newsletter articles, blog headlines, discussions in web based communities of practice
- many news services now offer RSS feeds
  - Yahoo News, Google News, Moreover
  - BBC, newspapers, magazines, Factiva
- professional, scientific, trade press
  - BMJ, New Scientist, Information World Review etc.
- Individuals, Companies

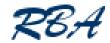

#### RSS vs email alerts and newsletters

- Bypasses the spam filters
- Reduces the overload in your inbox
  - separate email alerts, headlines etc from urgent email
- Quicker and easier to scan individual headlines within an alert and decide what is relevant
- Can set up filters to pick up stories that mention specific products, companies etc. as the feeds come in
- All your alerts are in one place
  - can read them source by source, altogether, by date and time, whatever!

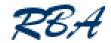

## RSS vs email alerts and newsletters (2)

- You control when you receive and read the feeds
  - look at your feeds when you want to
  - set up default update frequency for all your feeds
  - can change frequency of update and alerting for individual feeds
    - not always available in web based readers
- Easier to "unsubscribe"
  - just hit delete!
- Easy to select and forward interesting, individual stories to users, colleagues, clients

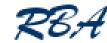

#### Raw RSS feed

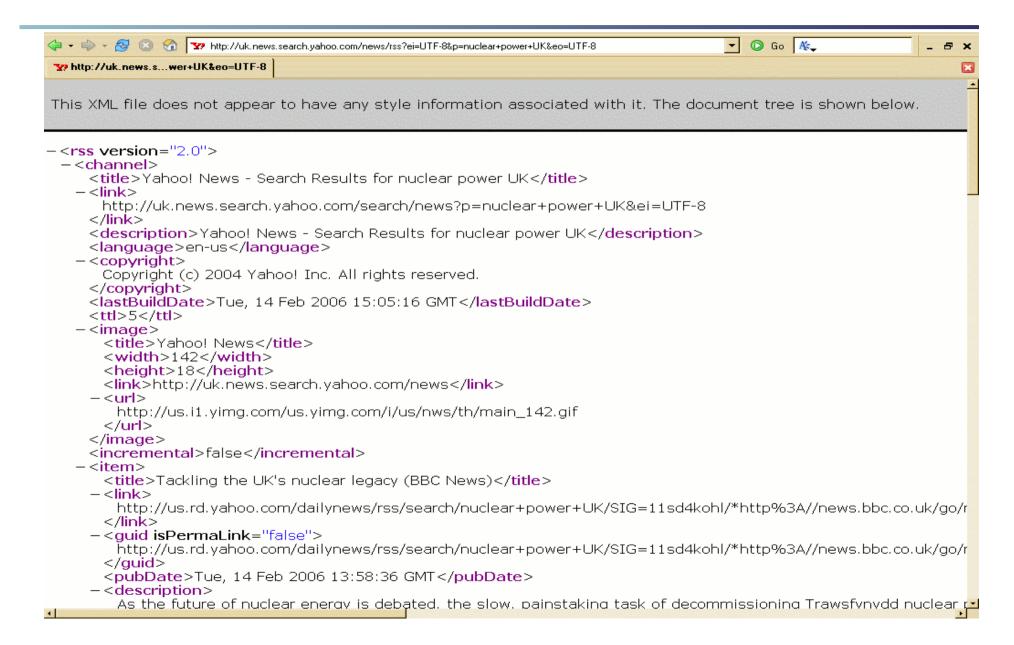

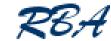

#### Feeds in Omea

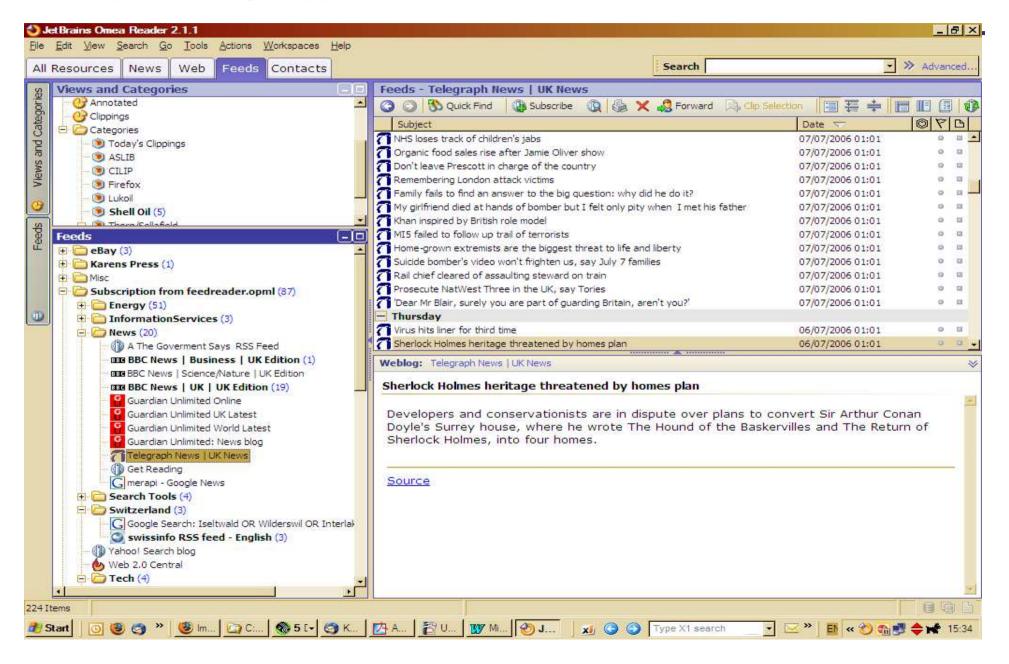

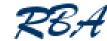

#### Feeds in Outlook 2007

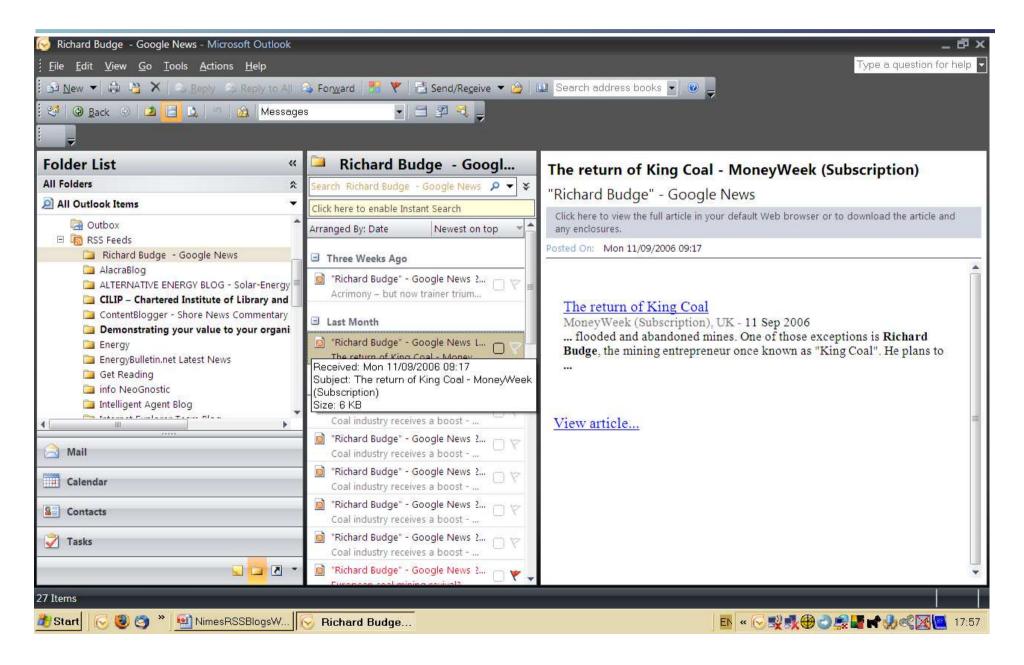

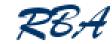

#### **RSS** readers

- RSS Compendium
  - <a href="http://allrss.com/">http://allrss.com/</a>
- Web based readers
  - access from any terminal or PC
  - options and functions not as comprehensive as most PC programs
  - Newsgator.com, Bloglines.com, <u>www.google.com/reader/</u>
- Desktop programs
  - plugins for Outlook e.g. Newsgator
  - standalone programs e.g. Omea, Feed Demon
  - Outlook 2007 and IE 7 have RSS capability built in
- Newsgator suite of programs can synchronize between web account and desktop reader

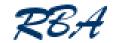

## Disadvantages of RSS

- At present, have to take the effort to set up a web based reader or download and install a program
  - will change when IE7 and MS Office 2007 start to become more widely adopted
- Not all publishers provide RSS feeds as well as email alerts
- It is seriously addictive!!

"Sorry, have to go – got to squeeze 5 minutes work in between feed updates"

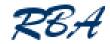

## Blogs

- What is a blog?
  - short for weblog
  - content management system with attitude!
  - publishes information chronologically
  - content can range from self-indulgent drivel to extreme erudition
  - easy to use and publish from anywhere, hence the high proportion of utter rubbish in the blogosphere
- Blogs by industry gurus are a good way of keeping up to date with what is happening in a sector
- Good way of disseminating information on product launches and new developments
  - can use the comments option to encourage feedback
- Internal corporate blogs to document project progress
- Can even be used to generate web sites
  - <a href="http://www.newsbriefsoman.info/">http://www.newsbriefsoman.info/</a>
- Most automatically generate RSS feeds

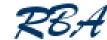

#### Anatomy of a blog (1)

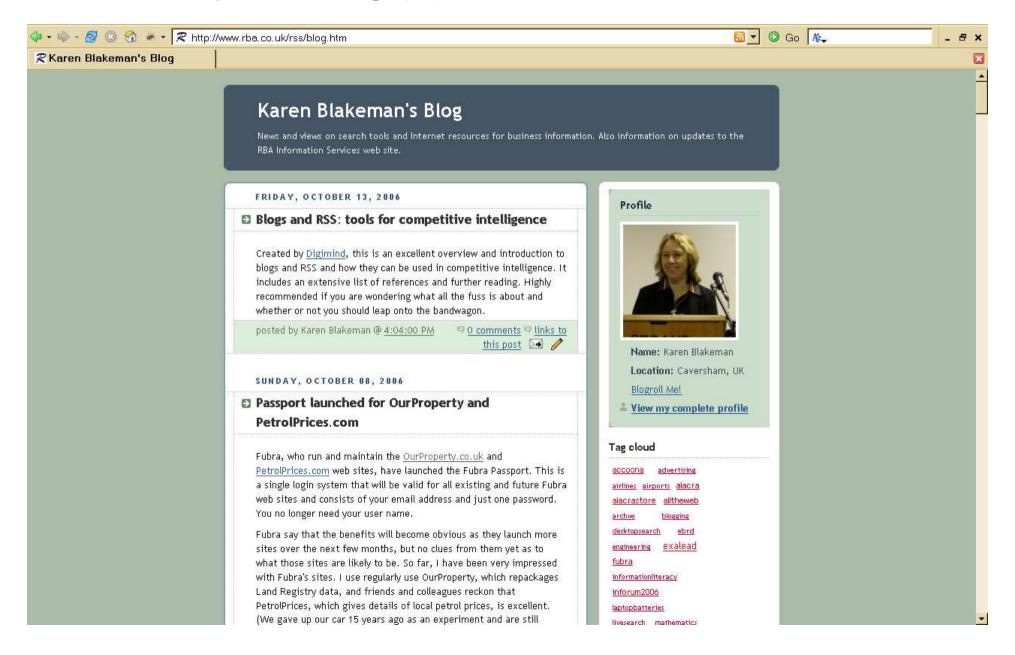

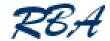

#### Anatomy of a blog (2)

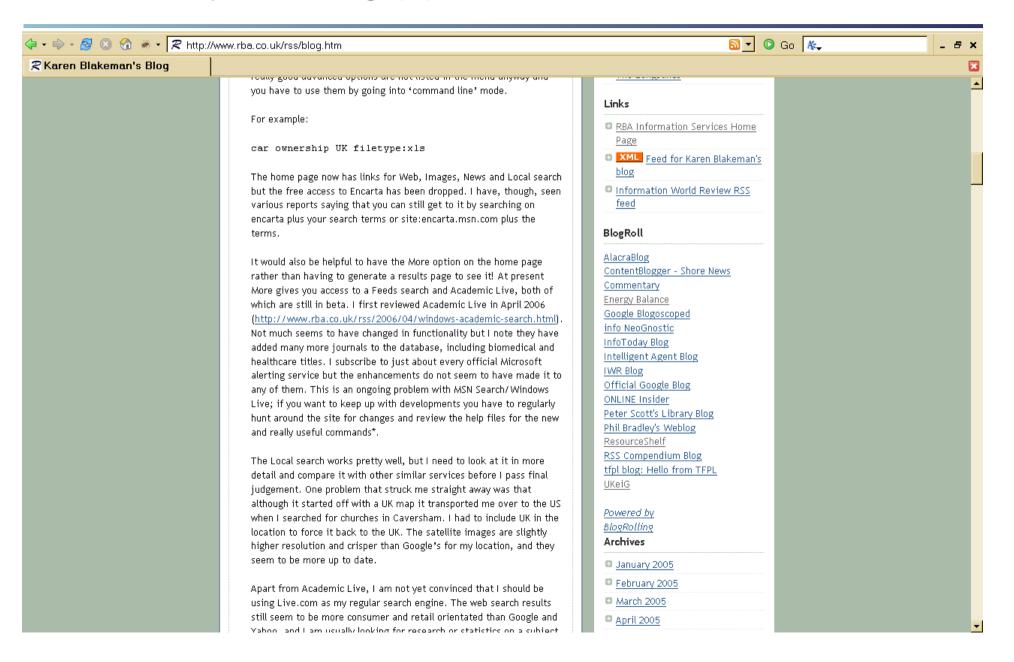

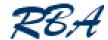

#### UKeiG collaborative blog

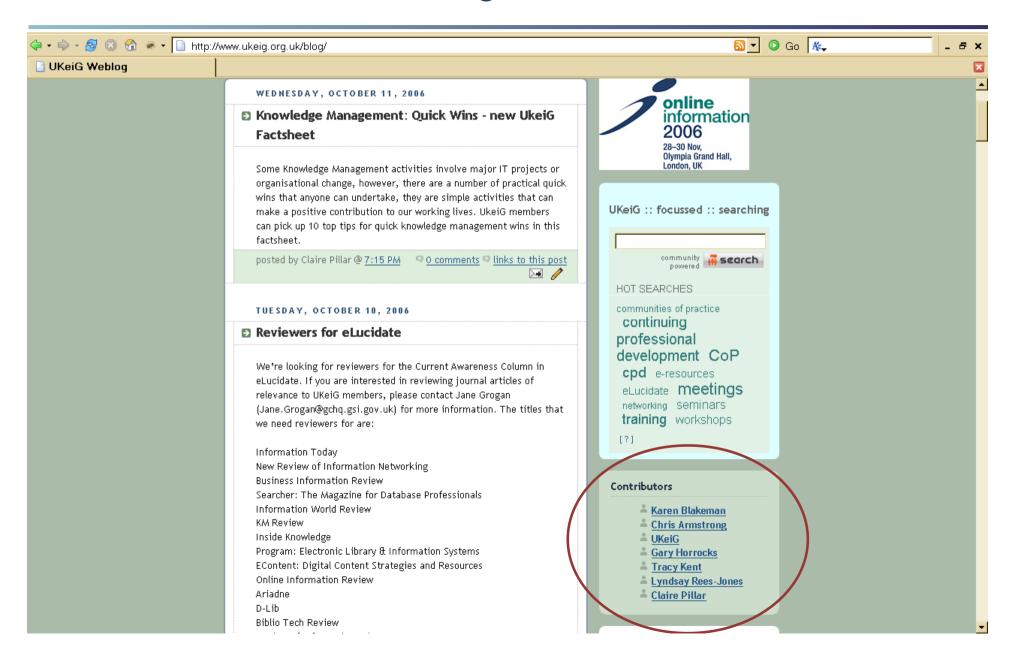

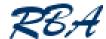

## Do you know you are looking at a blog?

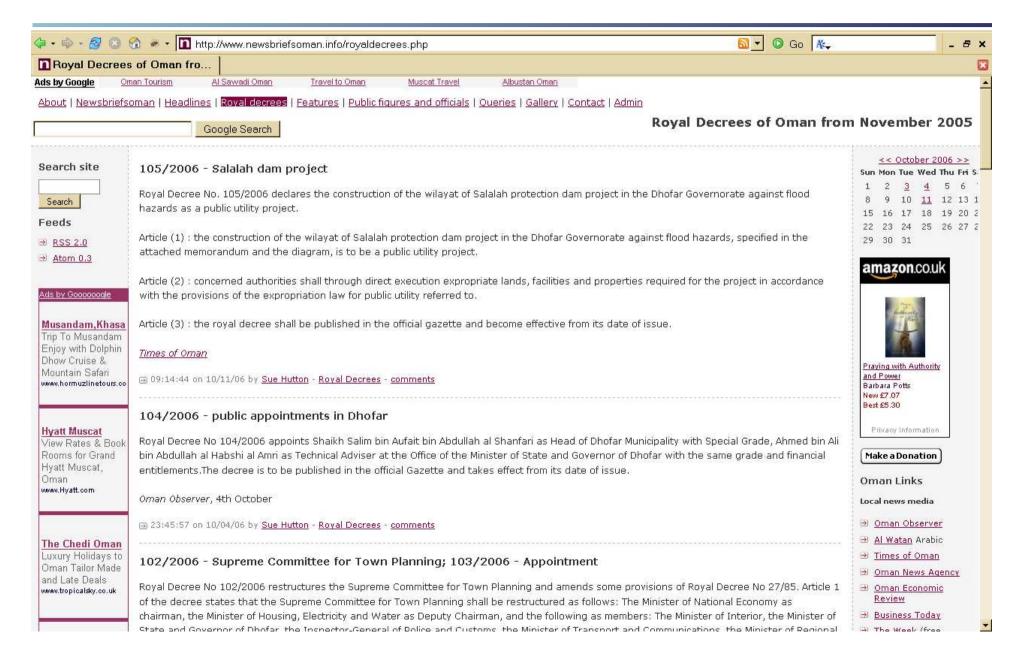

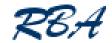

## Corporate blogging

- Makovsky 2006 State of Corporate Blogging Survey
  - http://www.makovsky.com/mak/corporatebloggingsurvey/ Makovsky2006StateOfCorporateBloggingSurvey.pdf
  - surveyed 150 business leaders from Fortune 1000 companies
  - 20% monitor blogs to find out what is being said about their company
  - 21% read blogs about their sector at least once a week
- Jupiter Research
  - 34% of large companies already blogging, and another 35% plan to
  - <a href="http://tinyurl.com/ryo2p">http://tinyurl.com/ryo2p</a>
- Product/company reputation
  - The "Kryptonite Affair"
    - http://tinyurl.com/9p93l

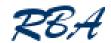

## Blogpulse Trends

Home > Tools

#### Trend Results

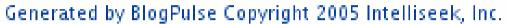

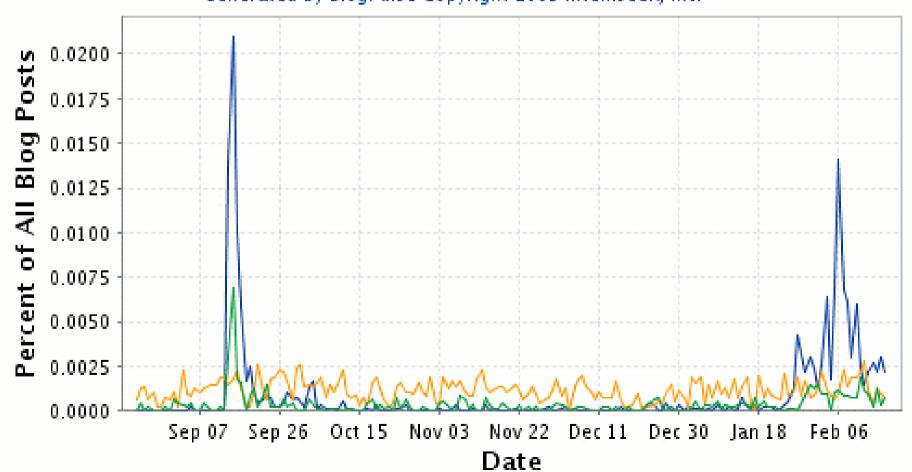

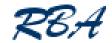

#### What are wikis?

- A collaborative web application that allows users to easily add and edit content
- Can be used for
  - developing documentation
  - project management
    - History keeps a record of the changes and different versions of the documents
- Encourages collaboration
- Many have blog like discussion areas and RSS feeds
- Most famous example is Wikipedia
- Standardised format and layout

"Makes our contributors concentrate on content rather than wasting time on pretty layouts"

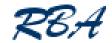

### Disadvantages of wikis

- Default is to let anyone and everyone access to all features and functions
  - need to protect Admin functions and limit creation, edit and access rights
  - lock down key pages if necessary
- Syntax can be confusing to users used to HTML
  - varies depending on wiki software
- Difficult to customise layout and design
- Not always straightforward to install on your system
  - use third party "wiki farms" to start with
  - http://en.wikipedia.org/wiki/List\_of\_wiki\_farms
- Reluctant contributors

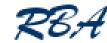

#### Wikipedia

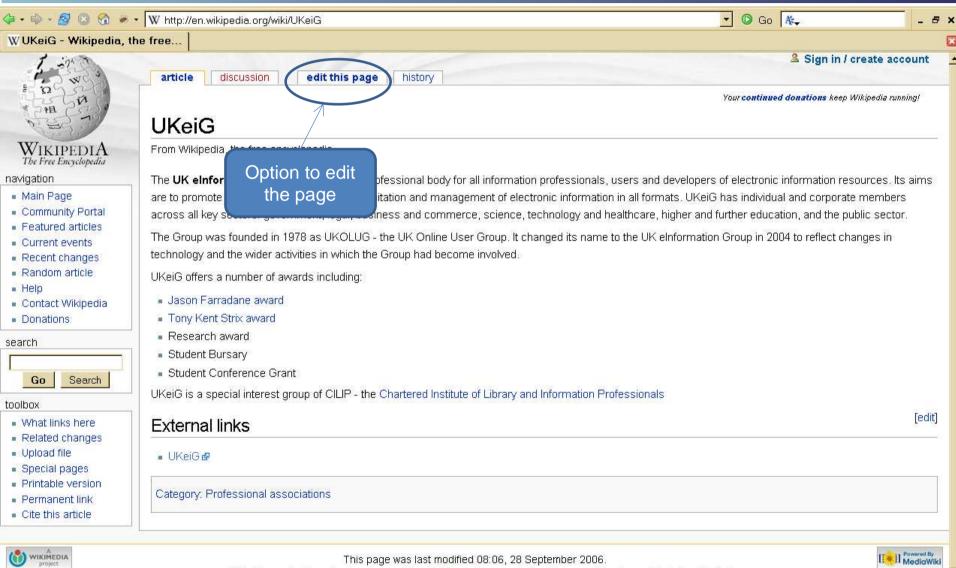

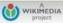

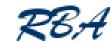

## Wikipedia (2)

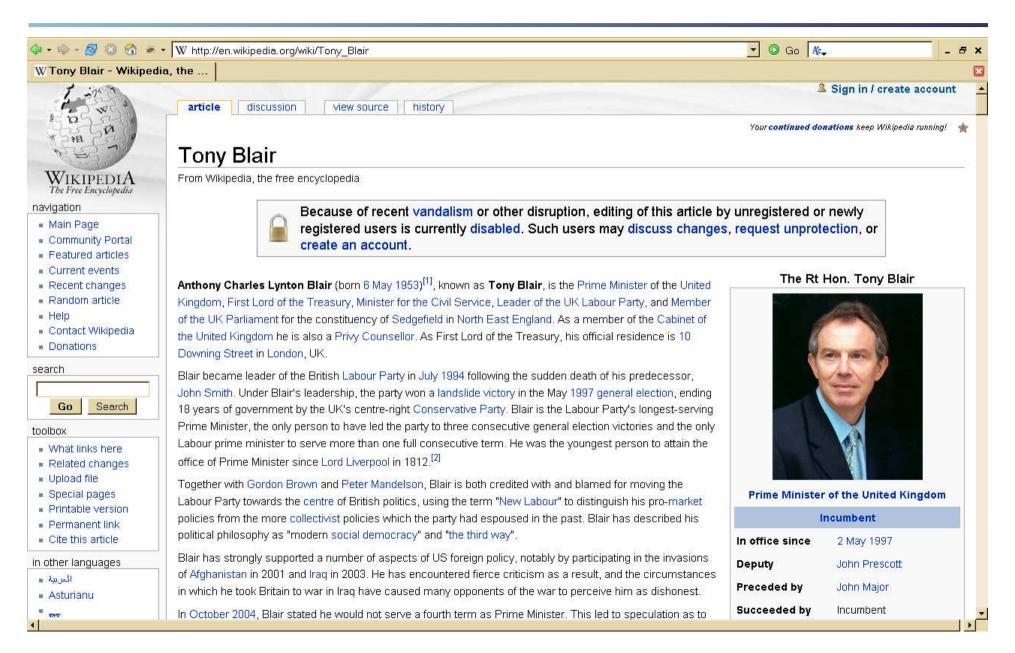

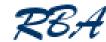

#### Wikipedia - history

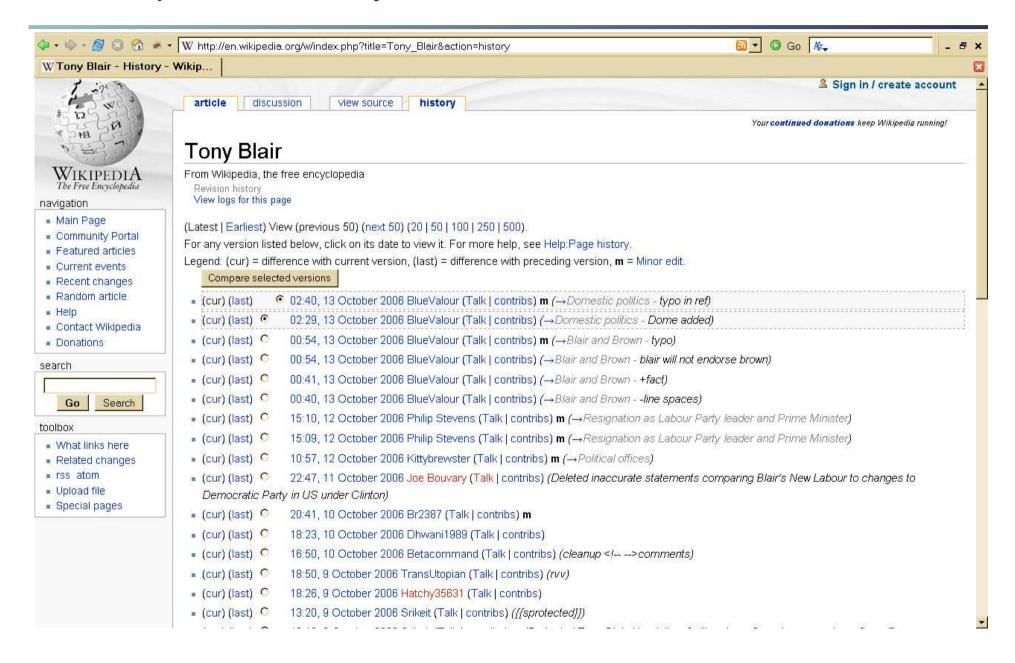

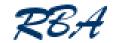

## RSS, Blogs and Wikis

- What Next?
- Have a go yourself
  - RSS
    - Try Newsgator, Bloglines, Google Reader, Omea
  - Blogs
    - Set up one yourself
    - Blogger (<a href="http://www.blogger.com/">http://www.blogger.com/</a>) not ideal but great to start with and experiment
  - Wikis
    - Not brave enough to set one up yourself?
    - Come and play on the UKeiG Dog's Breakfast page
      - http://ukeig.xwiki.com/

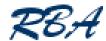

## ukeig.xwiki.com – Dog's Breakfast

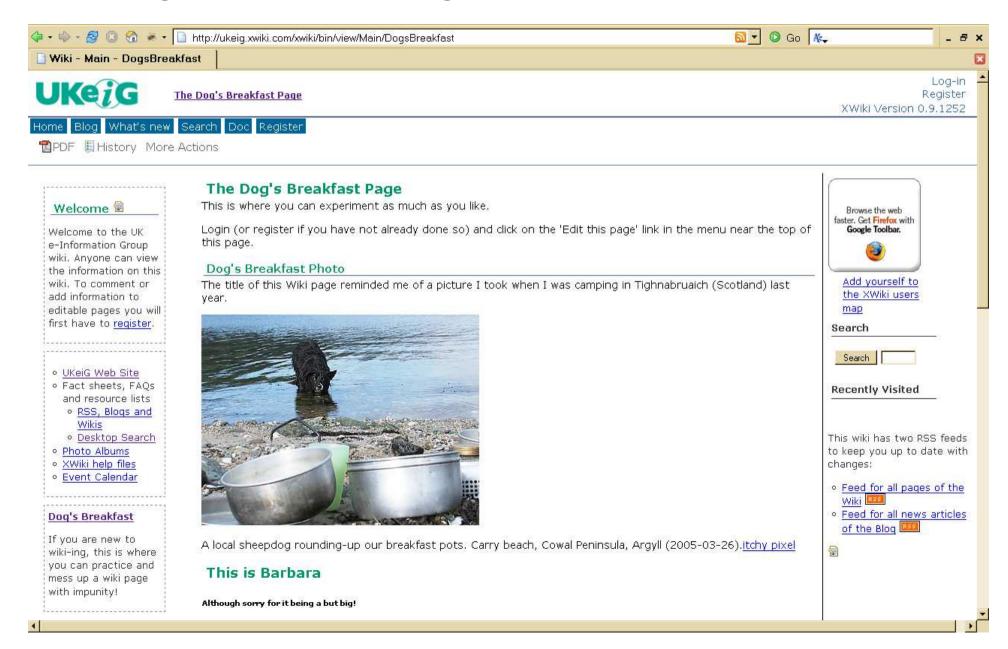

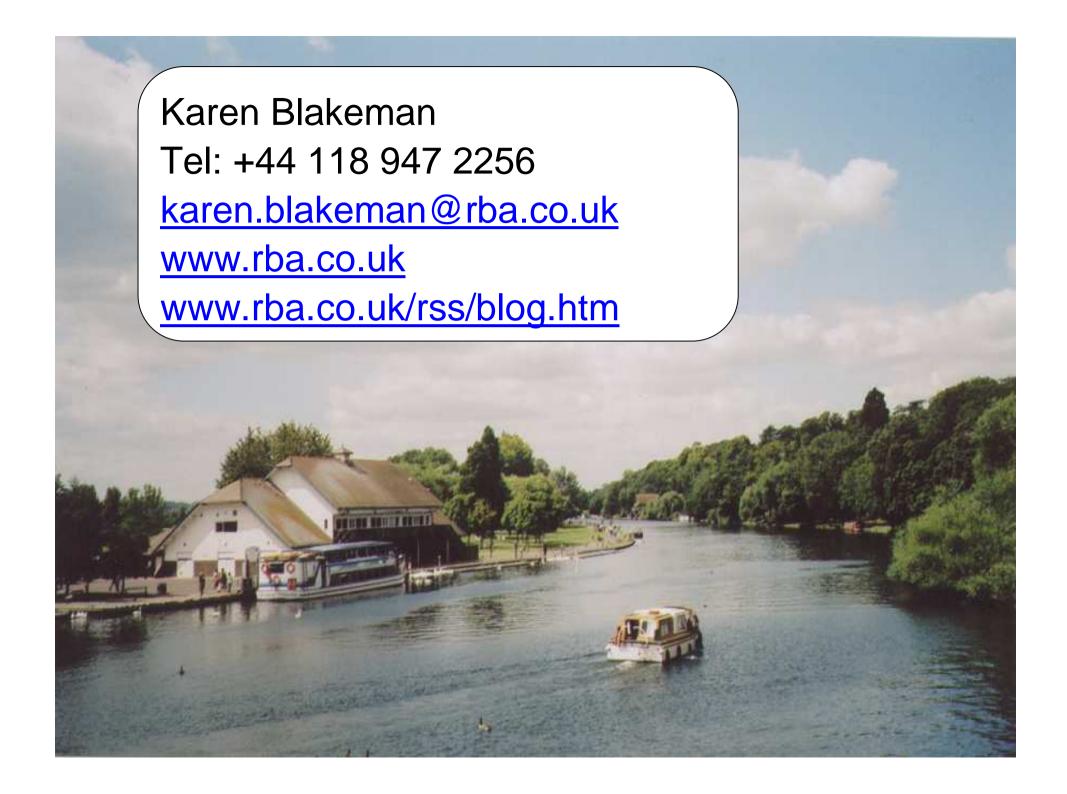